# **[MS-RSWSSFA]: Report Server Web Service Specification for SharePoint Forms Authentication: ReportServiceAuthentication**

#### **Intellectual Property Rights Notice for Open Specifications Documentation**

- **Technical Documentation.** Microsoft publishes Open Specifications documentation for protocols, file formats, languages, standards as well as overviews of the interaction among each of these technologies.
- **Copyrights.** This documentation is covered by Microsoft copyrights. Regardless of any other terms that are contained in the terms of use for the Microsoft website that hosts this documentation, you may make copies of it in order to develop implementations of the technologies described in the Open Specifications and may distribute portions of it in your implementations using these technologies or your documentation as necessary to properly document the implementation. You may also distribute in your implementation, with or without modification, any schema, IDL's, or code samples that are included in the documentation. This permission also applies to any documents that are referenced in the Open Specifications.
- **No Trade Secrets.** Microsoft does not claim any trade secret rights in this documentation.
- Patents. Microsoft has patents that may cover your implementations of the technologies described in the Open Specifications. Neither this notice nor Microsoft's delivery of the documentation grants any licenses under those or any other Microsoft patents. However, a given Open Specification may be covered by Microsoft's Open Specification Promise (available here: http://www.microsoft.com/interop/osp) or the Community Promise (available here: http://www.microsoft.com/interop/cp/default.mspx). If you would prefer a written license, or if the technologies described in the Open Specifications are not covered by the Open Specifications Promise or Community Promise, as applicable, patent licenses are available by contacting iplg@microsoft.com.. **Forms Authentication:**<br> **Representation Re[l](mailto:iplg@microsoft.com)igions Conservation Conservation Conservation Conservation Technology and the prefiler in the second prediction of the forms and the forms and the forms and the forms of the inte** 
	- **Trademarks.** The names of companies and products contained in this documentation may be covered by trademarks or similar intellectual property rights. This notice does not grant any licenses under those rights.

**Reservation of Rights.** All other rights are reserved, and this notice does not grant any rights other than specifically described above, whether by implication, estoppel, or otherwise.

**Tools.** The Open Specifications do not require the use of Microsoft programming tools or programming environments in order for you to develop an implementation. If you have access to Microsoft programming tools and environments you are free to take advantage of them. Certain Open Specifications are intended for use in conjunction with publicly available standard specifications and network programming art, and assumes that the reader either is familiar with the aforementioned material or has immediate access to it.

**Preliminary Documentation.** This Open Specification is preliminary documentation for this technology. Since the documentation may change between this preliminary version and the final

*[MS-RSWSSFA] — v20090807 Report Server Web Service Specification for SharePoint Forms Authentication: ReportServiceAuthentication* 

 *Copyright © 2009 Microsoft Corporation.* 

 *Release: Friday, August 7, 2009* 

version, there are risks in relying on preliminary documentation. To the extent that you incur additional development obligations or any other costs as a result of relying on this preliminary documentation, you do so at your own risk.

## **Revision Summary**

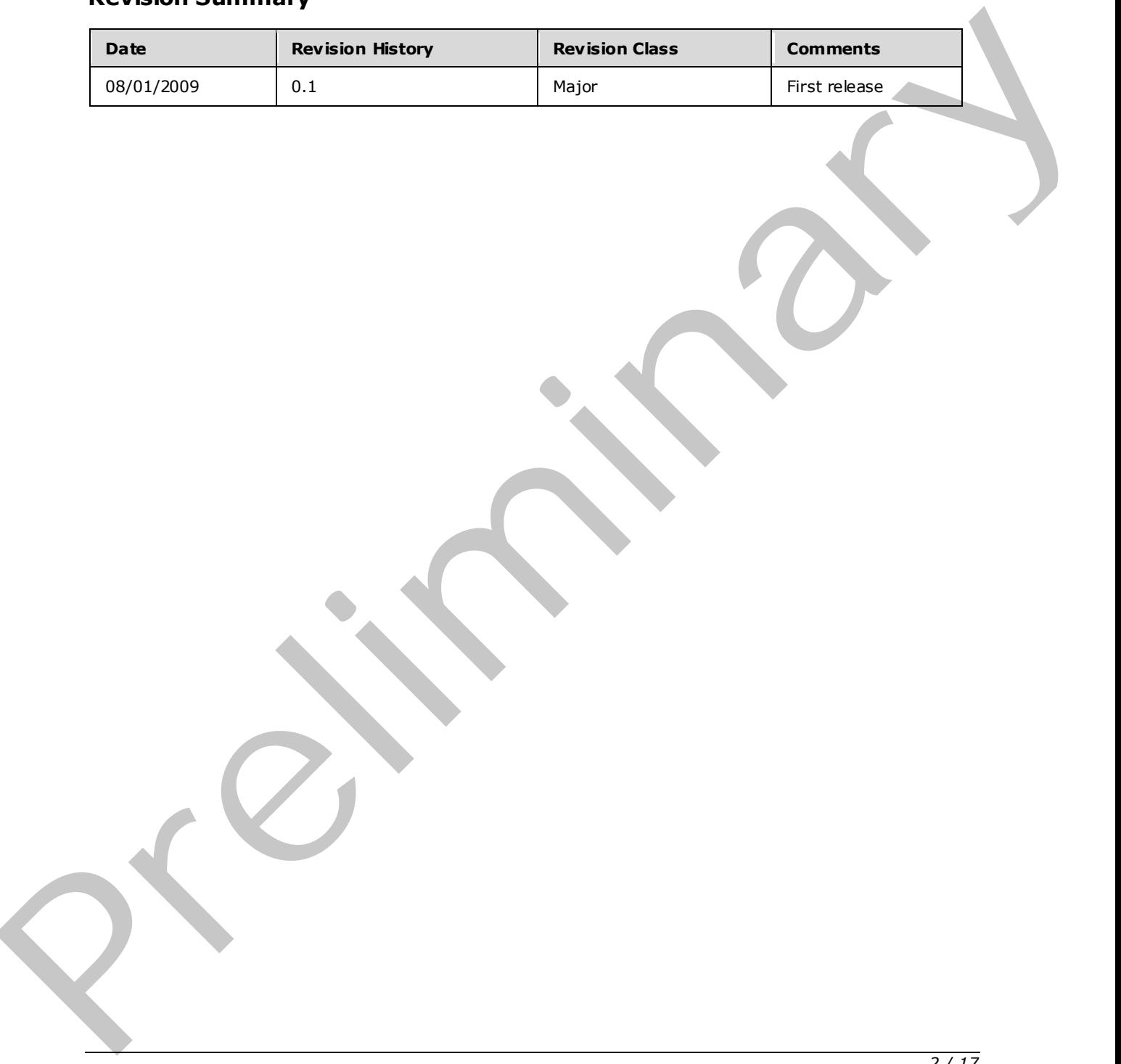

*[MS-RSWSSFA] — v20090807 Report Server Web Service Specification for SharePoint Forms Authentication: ReportServiceAuthentication* 

 *Copyright © 2009 Microsoft Corporation.* 

# **Contents**

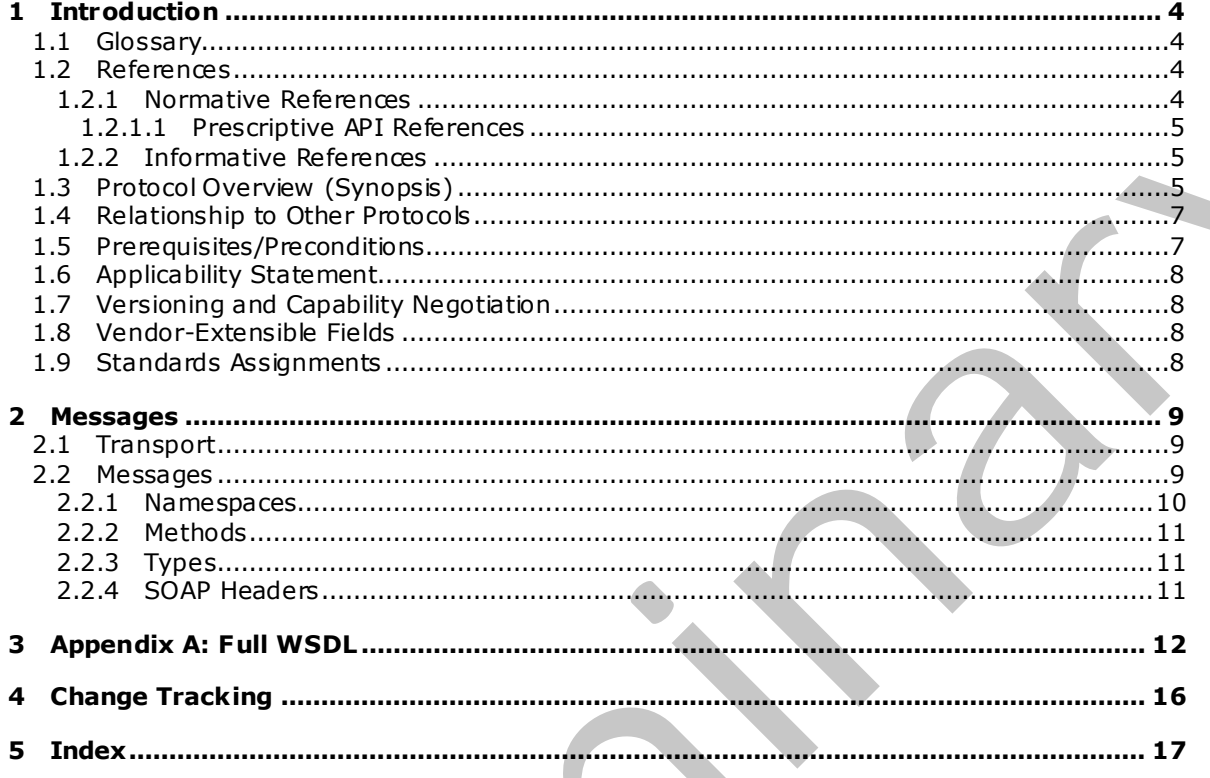

[MS-RSWSSFA] — v20090807<br>Report Server Web Service Specification for SharePoint Forms Authentication: ReportServiceAuthentication

Copyright © 2009 Microsoft Corporation.

Release: Friday, August 7, 2009

## <span id="page-3-0"></span>**1 Introduction**

This document specifies an API protocol that is provided by the ReportServiceAuthentication Web service for authenticating users against a report server [\[MSDN-SS2008RS\]](http://go.microsoft.com/fwlink/?LinkID=152499) when the SharePoint Web application is configured for Forms Authentication.

#### <span id="page-3-1"></span>**1.1 Glossary**

The following terms are defined in [MS-GLOS]:

<span id="page-3-5"></span>**SOAP header SOAP message WSDL message WSDL operation XML namespace**

The following terms are specific to this document:

<span id="page-3-4"></span>**report server:** A location on the network to which clients can connect by using SOAP over HTTP or SOAP over HTTPS to publish, manage, and execute reports.

<span id="page-3-6"></span>**MAY , SHOULD, MUST, SHOULD NOT, MUST NOT:** These terms (in all caps) are used as described in [RFC2119]. All statements of optional behavior use either MAY, SHOULD, or SHOULD NOT.

#### <span id="page-3-2"></span>**1.2 References**

#### <span id="page-3-3"></span>**1.2.1 Normative References**

We conduct frequent surveys of the normative references to assure their continued availability. If you have any issue with finding a normative reference, please contact dochelp@microsoft.com. We will assist you in finding the relevant information. Please check the archive site, http://msdn2.microsoft.com/en-us/library/E4BD6494-06AD-4aed-9823-445E921C9624, as an additional source. 1.1 CHOSM [P](http://go.microsoft.com/fwlink/?LinkId=90602)[re](http://go.microsoft.com/fwlink/?LinkId=90520)ssian de defined la <u>PIS-CEOSI</u>:<br> **SOAP hessage**<br> **SOAP hessage**<br> **SOAP hessage**<br> **SOAP hessage**<br> **SOAP hessage**<br> **SOAP hessage**<br> **SOAP hessage**<br> **SOAP hessage**<br> **SOAP hessage**<br> **SOAP on FIFIS to pub[li](http://go.microsoft.com/fwlink/?LinkId=90317)sh, [m](%5bMS-GLOS%5d.pdf)an** 

[MS-GLOS] Microsoft Corporation, "Windows Protocols Master Glossary", March 2007.

[RFC2119] Bradner, S., "Key words for use in RFCs to Indicate Requirement Levels", BCP 14, RFC 2119, March 1997, http://www.ietf.org/rfc/rfc2119.txt

[RFC2616] Fielding, R., Gettys, J., Mogul, J., et al., "Hypertext Transfer Protocol -- HTTP/1.1", RFC 2616, June 1999, http://www .ietf.org/rfc/rfc2616.txt

[RFC2818] Rescorla, E., "HTTP Over TLS", RFC 2818, May 2000, http://www.ietf.org/rfc/rfc2818.txt

[SOAP1.1] Box, D., Ehnebuske, D., Kakivaya, G., Layman, A., Mendelsohn, N., Nielsen, H. F., Thatte, S., and Winer, D., "Simple Object Access Protocol (SOAP) 1.1", May 2000, http://www .w3.org/TR/2000/NOTE-SOAP-20000508/

[WSDL] Christensen, E., Curbera, F., Meredith, G., and Weerawarana, S., "Web Services Description Language (WSDL) 1.1", W3C Note, March 2001, http://www .w3.org/TR/2001/NOTE-wsdl-20010315

[XMLNS] World Wide Web Consortium, "Namespaces in XML 1.0 (Second Edition)", August 2006, http://www .w3.org/TR/REC-xml-names/

*[MS-RSWSSFA] — v20090807 Report Server Web Service Specification for SharePoint Forms Authentication: ReportServiceAuthentication* 

 *Copyright © 2009 Microsoft Corporation.* 

 *Release: Friday, August 7, 2009* 

[XMLSCHEMA1] Thompson, H.S., Ed., Beech, D., Ed., Maloney, M., Ed., and Mendelsohn, N., E d., "XML Schema Part 1: Structures", W3C Recommendation, May 2001, [http://www .w3.org/TR/2001/REC-xmlschema-1-20010502/](http://go.microsoft.com/fwlink/?LinkId=90608)

[XMLSCHEMA2] Biron, P.V., Ed. and Malhotra, A., Ed., "XML Schema Part 2: Datatypes", W3C Recommendation, May 2001, [http://www .w3.org/TR/2001/REC-xmlschema-2-20010502/](http://go.microsoft.com/fwlink/?LinkId=90610)

#### <span id="page-4-0"></span>**1.2.1.1 Prescriptive API References**

<span id="page-4-5"></span>[MSDN-SQL2008CTP2RSWS] Microsoft Corporation, "SQL Server 2008 RC2 CTP2 [MSDN-SQL2008CTP2RSWS] [Editor's note: CTP2 work in progress]

[MSDN-SQL2008RSWS] Microsoft Corporation,"ReportService2006 Namespace", http://msdn.microsoft.com/en-us/library/reportservice2006.aspx.

#### <span id="page-4-1"></span>**1.2.2 Informative References**

<span id="page-4-4"></span>[MSDN-RSAMethods] Microsoft Corporation, "ReportServiceAuthentication Methods", SQL Server 2008 Books Online, http://msdn.microsoft.com/enus/library/reportserviceauthentication.reportserviceauthentication\_methods.aspx.

[MSDN-SoapHeader] Microsoft Corporation, "SoapHeader Class", .NET Framework Class Library, http://msdn.microsoft.com/en-us/library/system.web.services.protocols.soapheader.aspx

[MSDN-SS2008RS] Microsoft Corporation, "SQL Server Reporting Services", SQL Server 2008 Books Online, http://msdn.microsoft.com/en-us/library/ms159106.aspx

[MSDN-SSRSA] Microsoft Corporation, "ReportServiceAuthentication Namespace", SQL Server 2008 Books Online, http://msdn.microsoft.com/en-us/library/reportserviceauthentication.aspx.

[MSDN-SSFA] Microsoft Corporation, "Using Forms Authentication in Reporting Services", SQL Server 2008 Books Online Technical Articles, http://msdn.microsoft.com/enus/library/aa902691(SQL.80).aspx

#### <span id="page-4-2"></span>**1.3 Protocol Overview (Synopsis)**

<span id="page-4-3"></span>The ReportServiceAuthentication Web service protocol that is described in this document provides methods for retrieving the authentication mode and for authenticating users against a **report server** when the SharePoint Web application is configured for Forms Authentication [MSDN-SSFA].

Typically, the client establishes a connection with the server. After the connection is established by using the HTTP [RFC2616] or HTTPS [RFC2818] protocol, SOAP messages (see [SOAP1.1]) are used to communicate between the client and the server.

The ReportServiceAuthentication Web service protocol uses the security facilities that are built into HTTP or HTTPS for authentication and identification and for channel encryption negotiation. The protocol uses the facilities that are built into SOAP for specification of requests from client to server and for returning data from the server to the client. The following diagram depicts a (simplified) typical flow of communication in the protocol. 1.2.1.1 Peacer (pr[i](http://go.microsoft.com/fwlink/?LinkId=145504)or) Met[a](http://go.microsoft.com/fwlink/?LinkId=152486)llementes<b[r](http://go.microsoft.com/fwlink/?LinkId=155560)>
1.2.1.1 Peacer prior Reference API Reference (1991) Strong 2003 RC2 CTP (1953)-<br>
2.0.12005/ENVS (Meroson Compation, "SQL Sover 2003 RC2 CTP (1953)-<br>
(NSDN -5012-005859/S) Neroson Compa

*[MS-RSWSSFA] — v20090807 Report Server Web Service Specification for SharePoint Forms Authentication: ReportServiceAuthentication* 

 *Copyright © 2009 Microsoft Corporation.* 

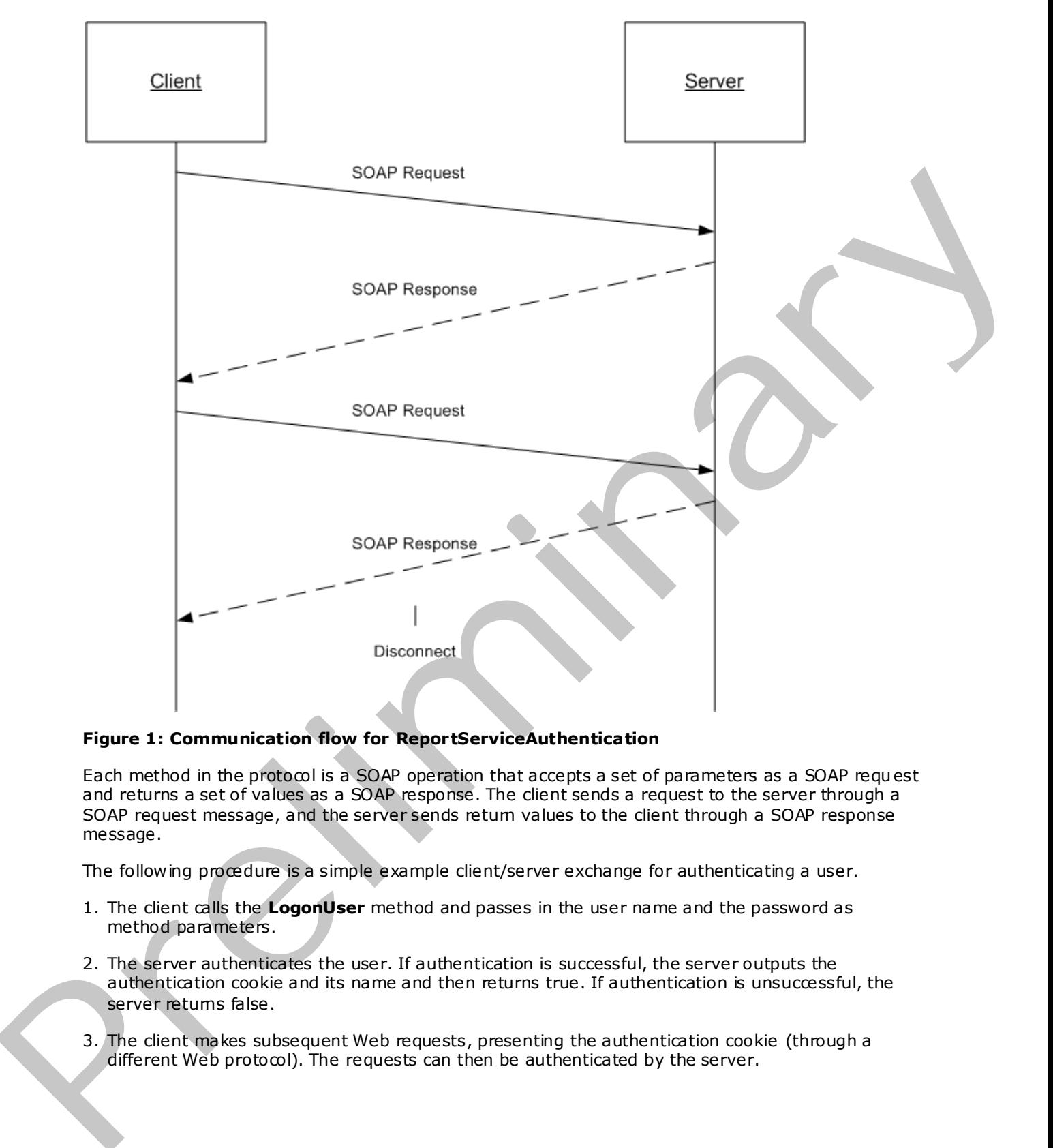

#### **Figure 1: Communication flow for ReportServiceAuthentication**

Each method in the protocol is a SOAP operation that accepts a set of parameters as a SOAP request and returns a set of values as a SOAP response. The client sends a request to the server through a SOAP request message, and the server sends return values to the client through a SOAP response message.

The following procedure is a simple example client/server exchange for authenticating a user.

- 1. The client calls the **LogonUser** method and passes in the user name and the password as method parameters.
- 2. The server authenticates the user. If authentication is successful, the server outputs the authentication cookie and its name and then returns true. If authentication is unsuccessful, the server returns false.
- 3. The client makes subsequent Web requests, presenting the authentication cookie (through a  $different Web protocol)$ . The requests can then be authenticated by the server.

*[MS-RSWSSFA] — v20090807 Report Server Web Service Specification for SharePoint Forms Authentication: ReportServiceAuthentication* 

 *Copyright © 2009 Microsoft Corporation.* 

### <span id="page-6-0"></span>**1.4 Relationship to Other Protocols**

<span id="page-6-3"></span>The ReportServiceAuthentication Web service protocol uses SOAP over HTTP as shown in the following layering diagram.

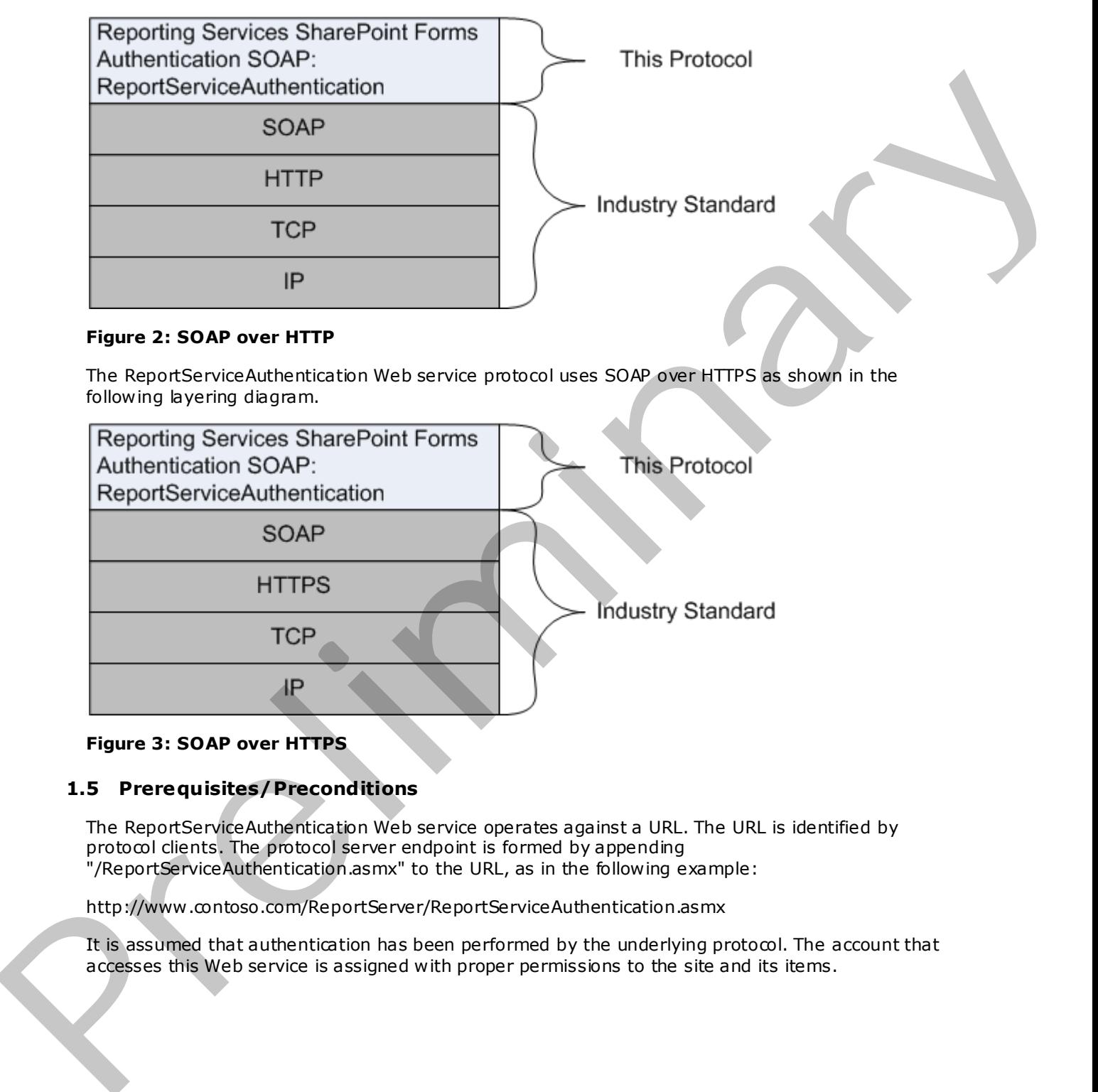

#### **Figure 2: SOAP over HTTP**

The ReportServiceAuthentication Web service protocol uses SOAP over HTTPS as shown in the following layering diagram.

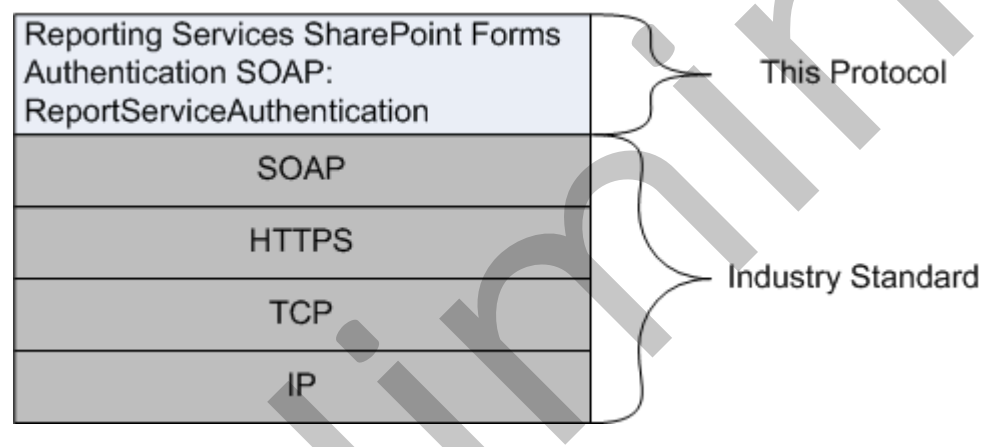

#### <span id="page-6-2"></span>**Figure 3: SOAP over HTTPS**

#### <span id="page-6-1"></span>**1.5 Prerequisites/Preconditions**

The ReportServiceAuthentication Web service operates against a URL. The URL is identified by protocol clients. The protocol server endpoint is formed by appending "/ReportServiceAuthentication.asmx" to the URL, as in the following example:

http://www .contoso.com/ReportServer/ReportServiceAuthentication.asmx

It is assumed that authentication has been performed by the underlying protocol. The account that accesses this Web service is assigned with proper permissions to the site and its items.

 *Copyright © 2009 Microsoft Corporation.* 

### <span id="page-7-0"></span>**1.6 Applicability Statement**

The ReportServiceAuthentication Web service protocol enables client applications to run and navigate reports on a report server.

#### <span id="page-7-1"></span>**1.7 Vers ioning and Capability Negotiation**

<span id="page-7-4"></span>This document covers versioning issues in the following areas:

**Supported Transports:** The ReportServiceAuthentication Web service protocol uses multiple transports with SOAP as specified in section  $2.1$ . This documents over the thorough states in the Gloopy area.<br>
Supported Transports: The Report-Several in the Gloopy and Schwarz and the Schwarz of the Schwarz of the Schwarz Channel of the Schwarz Channel of the Schwarz Re

#### <span id="page-7-2"></span>**1.8 Vendor-Extensible Fields**

None.

#### <span id="page-7-3"></span>**1.9 Standards Ass ignments**

None.

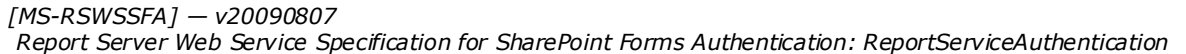

 *Copyright © 2009 Microsoft Corporation.* 

## <span id="page-8-0"></span>**2 Messages**

#### <span id="page-8-1"></span>**2.1 Transport**

<span id="page-8-3"></span>Protocol servers MUST support SOAP over HTTP and MUST support SOAP over HTTPS for securing communication with clients.

Protocol messages MUST be formatted as specified in section 4 of [SOAP1.1]. Microsoft® SQL Server® 2008 Reporting Services does not currently support SOAP 1.2 binding.

#### <span id="page-8-2"></span>**2.2 Messages**

<span id="page-8-4"></span>This section defines messages that are used by this protocol. The syntax of the definitions uses XML Schema as defined in [XMLSCHEMA1] and [XMLSCHEMA2], and it uses Web Services Description Language (WSDL) as defined in [WSDL].

The following information describes the steps by which the API is mapped to structures and operations in the Web service.

Each class in the ReportServiceAuthentication Web service [MSDN-SQL2008RSWS], except the class that is derived from **System.Web.Services.Protocols.SoapHttpClientProtocol**, becomes one WSDL type. The following rules apply:

- Non-inherited public properties become elements in the type, with the exception of *AnyAttr*, which becomes the XSD **anyAttribute** in the type.
- If the class inherits another class in the Web service, the WSDL type of the inherited class becomes an XSD extension in the WSDL type corresponding to the inheriting class.

Each enumeration in the Web service becomes one WSDL type as an XSD enumeration.

Each class that inherits **System.Web.Services.Protocols.SoapHeader** [MSDN-SoapHeader] becomes one SOAP header.

#### Each method in the class that is derived from

**System.Web.Services.Protocols.SoapHttpClientProtocol** that is not derived from a base method in a base class or an interface becomes one WSDL operation with a corresponding SOAP operation, a request WSDL message, a response WSDL message, and corresponding WSDL types. The following rules apply: Protocol mess[a](http://go.microsoft.com/fwlink/?LinkId=152404)ge MUSI be formated as specified in Rection 16 of SCAP-11. McCrosoftwa SQL<br>Serveric 2006 Reputing Services data regular currently surport 50.06 1.2 binding. Serveric 2006<br>The section after the mass get that

- Out parameters and return values of the method become elements in the WSDL type for the response WSDL message.
- Other parameters of the method become elements in the WSDL type for the request WSDL message.
- If the method uses a SOAP header, the WSDL operation contains a WSDL message that has a single part of the WSDL type corresponding to the SOAP hea der.

An array of a class becomes a WSDL type with an element of the WSDL type corresponding to the class.

The primitive data types that are used by the API are mapped to WSDL XML Schema types as described in the following table.

*[MS-RSWSSFA] — v20090807 Report Server Web Service Specification for SharePoint Forms Authentication: ReportServiceAuthentication* 

 *Copyright © 2009 Microsoft Corporation.* 

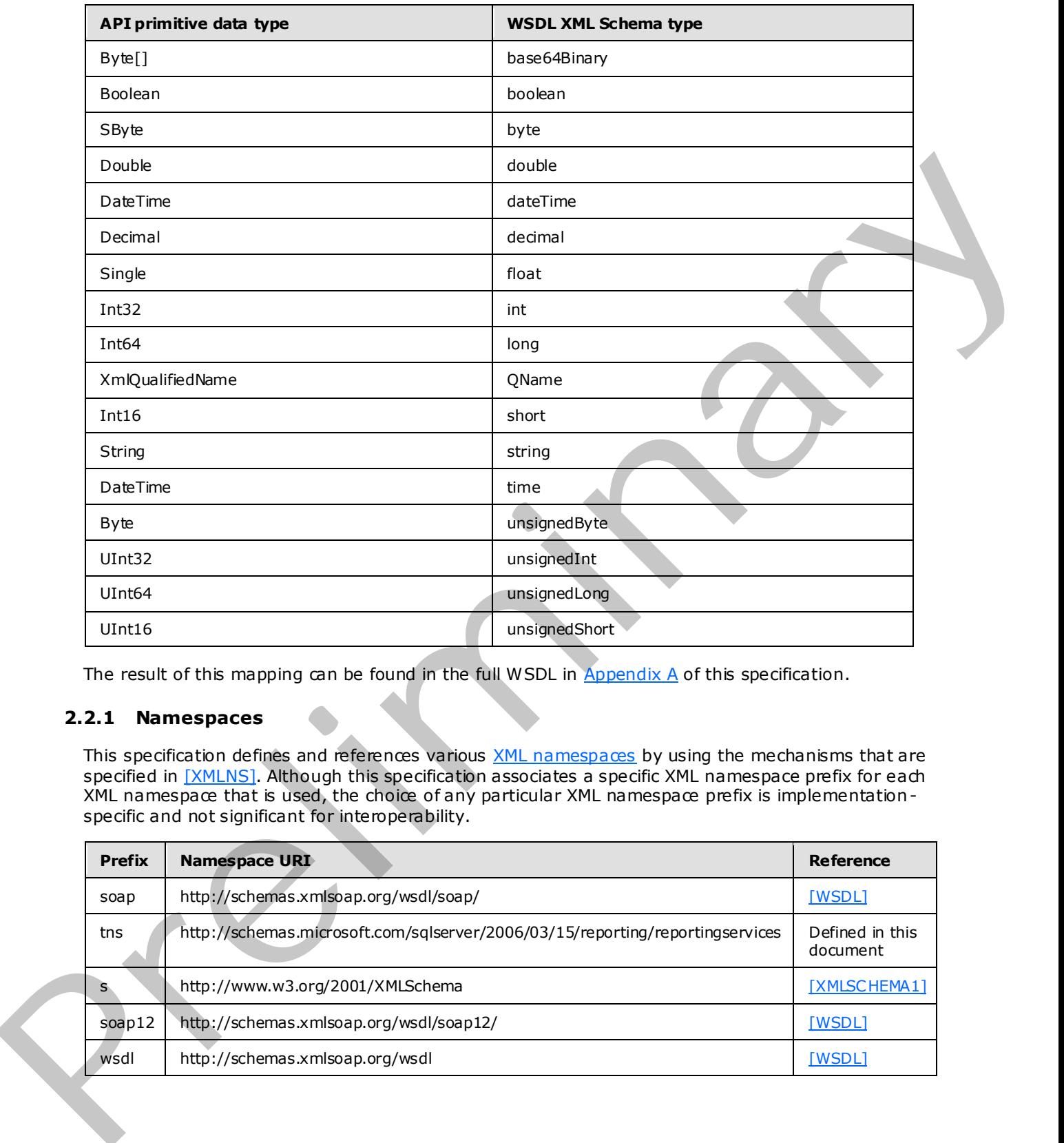

<span id="page-9-1"></span>The result of this mapping can be found in the full WSDL in Appendix A of this specification.

#### <span id="page-9-0"></span>**2.2.1 Namespaces**

This specification defines and references various XML namespaces by using the mechanisms that are specified in [XMLNS]. Although this specification associates a specific XML namespace prefix for each XML namespace that is used, the choice of any particular XML namespace prefix is implementation specific and not significant for interoperability.

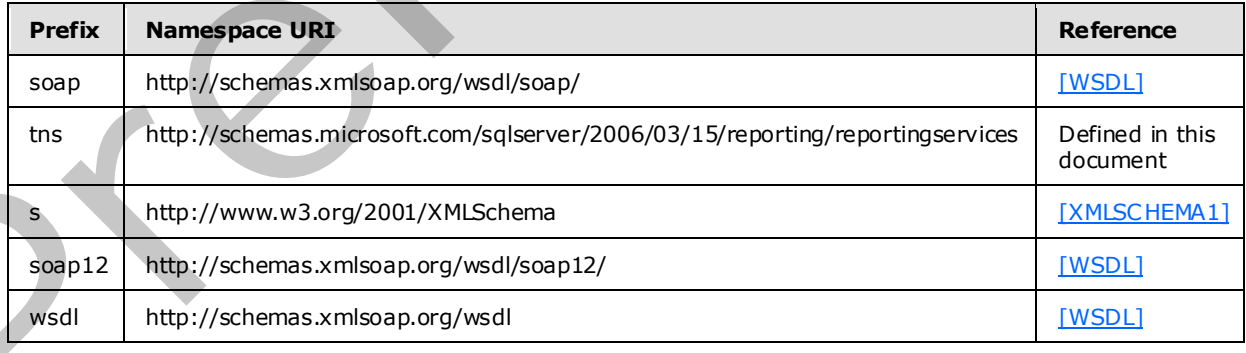

*10 / 17*

*[MS-RSWSSFA] — v20090807 Report Server Web Service Specification for SharePoint Forms Authentication: ReportServiceAuthentication* 

 *Copyright © 2009 Microsoft Corporation.* 

## <span id="page-10-0"></span>**2.2.2 Methods**

<span id="page-10-4"></span>The following table summarizes the set of method definitions that are defined by this specification.

Reporting Services SharePoint Forms Authentication: ReportServiceAuthentication methods are defined in detail in [\[MSDN-RSAMethods\].](http://go.microsoft.com/fwlink/?LinkId=155560)

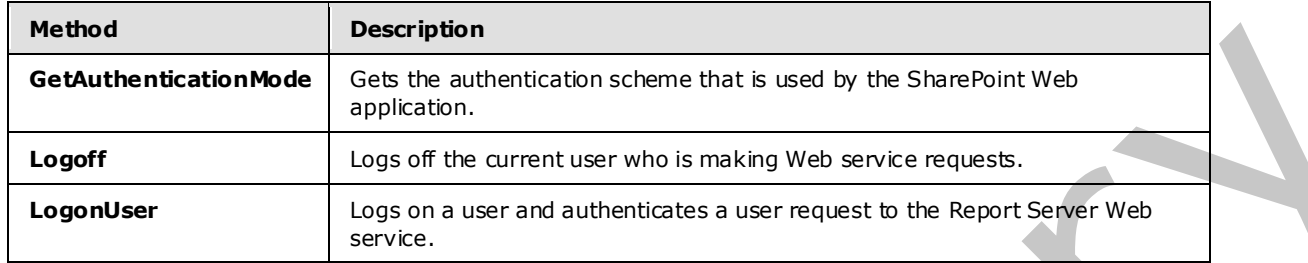

#### <span id="page-10-1"></span>**2.2.3 Types**

<span id="page-10-3"></span>The following table summarizes the set of type definitions that are defined by this specification.

Reporting Services SharePoint Forms Authentication: ReportServiceAuthentication types are defined in detail in [MSDN-SSRSA].

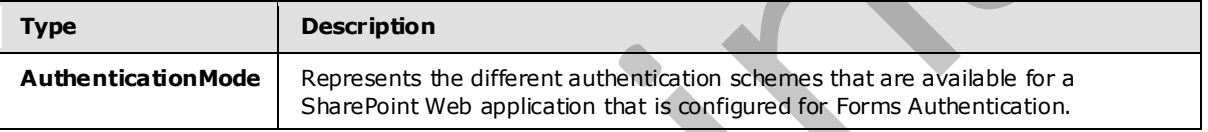

#### <span id="page-10-2"></span>**2.2.4 SOAP Headers**

None.

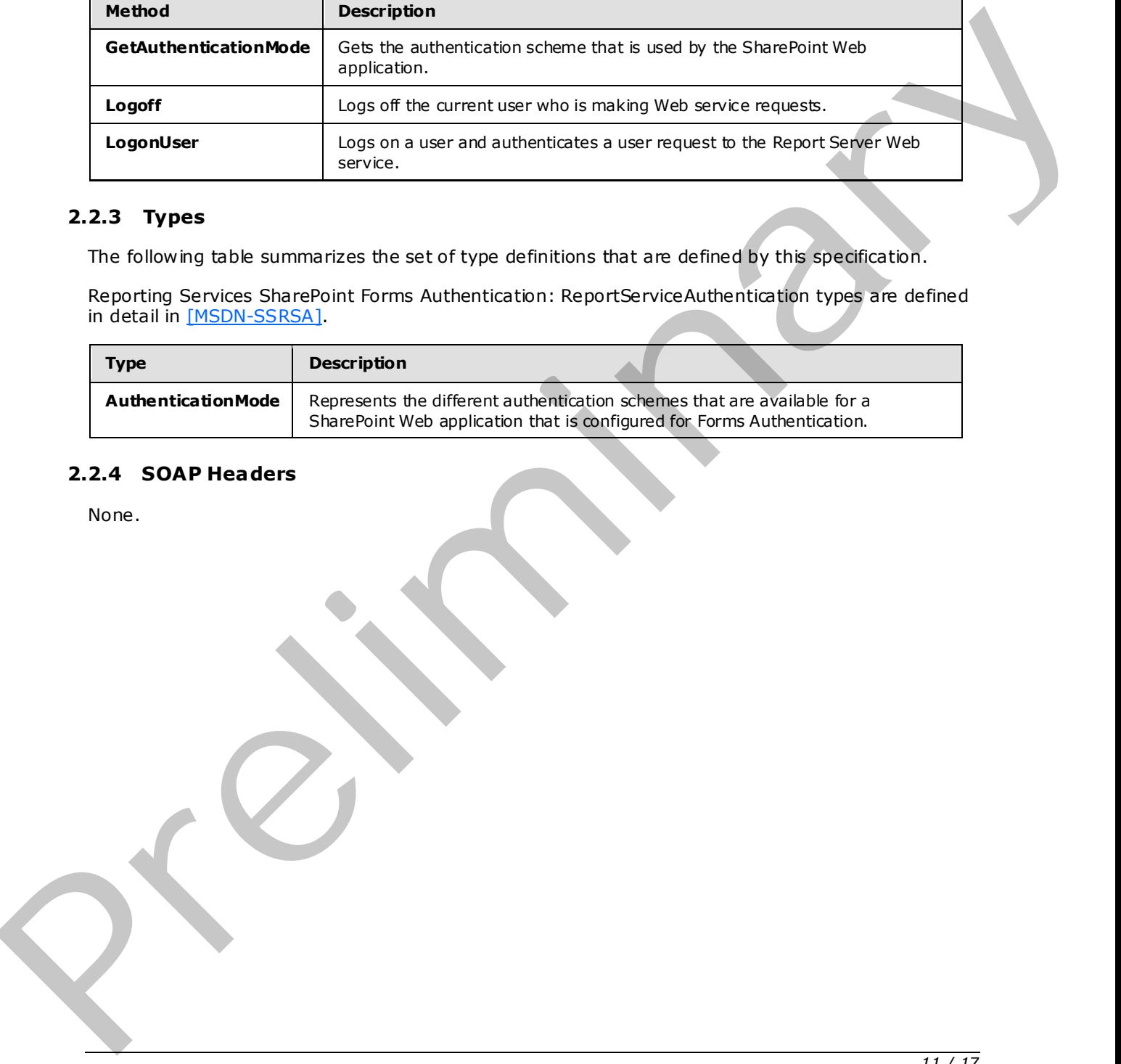

*[MS-RSWSSFA] — v20090807 Report Server Web Service Specification for SharePoint Forms Authentication: ReportServiceAuthentication* 

 *Copyright © 2009 Microsoft Corporation.* 

## <span id="page-11-0"></span>**3 Appendix A: Full WSDL**

<span id="page-11-1"></span>For ease of implementation, the full WSDL is provided here.

```
<wsdl:definitions xmlns:soap="http://schemas.xmlsoap.org/wsdl/soap/" 
           xmlns:tns="http://schemas.microsoft.com/sqlserver/2006/03/15/reporting/reportingservices" 
           xmlns:s="http://www.w3.org/2001/XMLSchema" 
           xmlns:soap12="http://schemas.xmlsoap.org/wsdl/soap12/" 
           targetNamespace="http://schemas.microsoft.com/sqlserver/2006/03/15/reporting/reportingservice
           s" xmlns:wsdl="http://schemas.xmlsoap.org/wsdl/"> 
              <wsdl:documentation xmlns:wsdl="http://schemas.xmlsoap.org/wsdl/">The Reporting Services 
           Web Service enables you to manage a report server and its contents including server settings, 
           security, reports, subscriptions, and data sources.</wsdl:documentation>
              <wsdl:types> 
                <s:schema elementFormDefault="qualified" 
           targetNamespace="http://schemas.microsoft.com/sqlserver/2006/03/15/reporting/reportingservice
           s">
                  <s:element name="LogonUser"> 
                    <s:complexType> 
                      <s:sequence> 
                        <s:element minOccurs="0" maxOccurs="1" name="userName" type="s:string" /> 
                       <s:element minOccurs="0" maxOccurs="1" name="password" type="s:string"
                        <s:element minOccurs="0" maxOccurs="1" name="authority" type="s:string" /> 
                      </s:sequence> 
                    </s:complexType> 
                  </s:element> 
                  <s:element name="LogonUserResponse"> 
                    <s:complexType> 
                      <s:sequence> 
                        <s:element minOccurs="1" maxOccurs="1" name="LogonUserResult" type="s:boolean" /> 
                        <s:element minOccurs="0" maxOccurs="1" name="cookieName" type="s:string" /> 
                      </s:sequence> 
                    </s:complexType> 
                 \langle/s:element>
                  <s:element name="Logoff"> 
                    <s:complexType /> 
                 \langle/s:element>
                  <s:element name="LogoffResponse"> 
                    <s:complexType /> 
                 \langle/s:element>
                  <s:element name="GetAuthenticationMode"> 
                    <s:complexType /> 
                 \langle/s:element>
                  <s:element name="GetAuthenticationModeResponse"> 
                    <s:complexType> 
                      <s:sequence> 
                        <s:element minOccurs="1" maxOccurs="1" name="GetAuthenticationModeResult" 
           type="tns:AuthenticationMode" /> 
                      </s:sequence> 
                    </s:complexType> 
                  </s:element> 
                  <s:simpleType name="AuthenticationMode"> 
                    <s:restriction base="s:string"> 
                      <s:enumeration value="None" /> 
                      <s:enumeration value="Windows" /> 
                      <s:enumeration value="Passport" /> 
                      <s:enumeration value="Forms" /> 
Preliminary
                     </s:restriction>
```
*[MS-RSWSSFA] — v20090807 Report Server Web Service Specification for SharePoint Forms Authentication: ReportServiceAuthentication* 

*12 / 17*

 *Copyright © 2009 Microsoft Corporation.* 

```
 </s:simpleType> 
                 \langle s: schema>
                </wsdl:types> 
               <wsdl:message name="LogonUserSoapIn"> 
                  <wsdl:part name="parameters" element="tns:LogonUser" /> 
                </wsdl:message> 
               <wsdl:message name="LogonUserSoapOut"> 
                  <wsdl:part name="parameters" element="tns:LogonUserResponse" /> 
               </wsdl:message> 
               <wsdl:message name="LogoffSoapIn"> 
                  <wsdl:part name="parameters" element="tns:Logoff" /> 
               </wsdl:message> 
               <wsdl:message name="LogoffSoapOut"> 
                  <wsdl:part name="parameters" element="tns:LogoffResponse" /> 
                </wsdl:message> 
               <wsdl:message name="GetAuthenticationModeSoapIn"> 
                  <wsdl:part name="parameters" element="tns:GetAuthenticationMode" /> 
               </wsdl:message> 
               <wsdl:message name="GetAuthenticationModeSoapOut"> 
                  <wsdl:part name="parameters" element="tns:GetAuthenticationModeResponse" /> 
               </wsdl:message> 
               <wsdl:portType name="ReportServiceAuthenticationSoap"> 
                  <wsdl:operation name="LogonUser"> 
                    <wsdl:input message="tns:LogonUserSoapIn" /> 
                    <wsdl:output message="tns:LogonUserSoapOut" /> 
                  </wsdl:operation> 
                  <wsdl:operation name="Logoff"> 
                    <wsdl:input message="tns:LogoffSoapIn" /> 
                    <wsdl:output message="tns:LogoffSoapOut" /> 
                  </wsdl:operation> 
                  <wsdl:operation name="GetAuthenticationMode"> 
                    <wsdl:input message="tns:GetAuthenticationModeSoapIn" /> 
                    <wsdl:output message="tns:GetAuthenticationModeSoapOut" /> 
                  </wsdl:operation> 
                </wsdl:portType> 
                <wsdl:binding name="ReportServiceAuthenticationSoap" 
            type="tns:ReportServiceAuthenticationSoap"> 
                  <soap:binding transport="http://schemas.xmlsoap.org/soap/http" /> 
                  <wsdl:operation name="LogonUser"> 
                    <soap:operation 
            soapAction="http://schemas.microsoft.com/sqlserver/2006/03/15/reporting/reportingservices/Log
            onUser" style="document" /> 
                    <wsdl:input> 
                      <soap:body use="literal" /> 
                    </wsdl:input> 
                    <wsdl:output> 
                      <soap:body use="literal" /> 
                    </wsdl:output> 
                  </wsdl:operation> 
                  <wsdl:operation name="Logoff"> 
                    <soap:operation 
            soapAction="http://schemas.microsoft.com/sqlserver/2006/03/15/reporting/reportingservices/Log
            off" style="document" /> 
                    <wsdl:input> 
                       <soap:body use="literal" /> 
                    </wsdl:input> 
                    <wsdl:output> 
                      <soap:body use="literal" /> 
9 And - Determinary and - The Contract Contract Contract Contract Contract Contract Contract Contract Contract Contract Contract Contract Contract Contract Contract Contract Contract Contract Contract Contract Contract C
                    </wsdl:output>
```
*[MS-RSWSSFA] — v20090807 Report Server Web Service Specification for SharePoint Forms Authentication: ReportServiceAuthentication* 

*13 / 17*

 *Copyright © 2009 Microsoft Corporation.* 

```
 </wsdl:operation> 
                <wsdl:operation name="GetAuthenticationMode"> 
                  <soap:operation 
           soapAction="http://schemas.microsoft.com/sqlserver/2006/03/15/reporting/reportingservices/Get
           AuthenticationMode" style="document" /> 
                  <wsdl:input> 
                    <soap:body use="literal" /> 
                  </wsdl:input> 
                  <wsdl:output> 
                    <soap:body use="literal" /> 
                  </wsdl:output> 
                </wsdl:operation> 
              </wsdl:binding> 
              <wsdl:binding name="ReportServiceAuthenticationSoap12" 
           type="tns:ReportServiceAuthenticationSoap"> 
                <soap12:binding transport="http://schemas.xmlsoap.org/soap/http" /> 
                <wsdl:operation name="LogonUser"> 
                  <soap12:operation 
           soapAction="http://schemas.microsoft.com/sqlserver/2006/03/15/reporting/reportingservices/Log
           onUser" style="document" /> 
                  <wsdl:input> 
                    <soap12:body use="literal" /> 
                  </wsdl:input> 
                  <wsdl:output> 
                    <soap12:body use="literal" /> 
                  </wsdl:output> 
                </wsdl:operation> 
                <wsdl:operation name="Logoff"> 
                  <soap12:operation 
           soapAction="http://schemas.microsoft.com/sqlserver/2006/03/15/reporting/reportingservices/Log
           off" style="document" /> 
                  <wsdl:input> 
                    <soap12:body use="literal" /> 
                  </wsdl:input> 
                  <wsdl:output> 
                    <soap12:body use="literal" /> 
                  </wsdl:output> 
                </wsdl:operation> 
                <wsdl:operation name="GetAuthenticationMode"> 
                  <soap12:operation 
           soapAction="http://schemas.microsoft.com/sqlserver/2006/03/15/reporting/reportingservices/Get
           AuthenticationMode" style="document" /> 
                  <wsdl:input> 
                    <soap12:body use="literal" /> 
                  </wsdl:input> 
                  <wsdl:output> 
                    <soap12:body use="literal" /> 
                  </wsdl:output> 
                </wsdl:operation> 
              </wsdl:binding> 
              <wsdl:service name="ReportServiceAuthentication"> 
                <wsdl:documentation xmlns:wsdl="http://schemas.xmlsoap.org/wsdl/">The Reporting Services 
           Web Service enables you to manage a report server and its contents including server settings,
           security, reports, subscriptions, and data sources.</wsdl:documentation>
                <wsdl:port name="ReportServiceAuthenticationSoap" 
           binding="tns:ReportServiceAuthenticationSoap"> 
                  <soap:address 
           location="http://sqlserver/sites/rosetta/_vti_bin/ReportServer/ReportServiceAuthentication.as
           mx" /> 
Preliminary
               \langle/wsdl:port>
```

```
14 / 17
```
*[MS-RSWSSFA] — v20090807 Report Server Web Service Specification for SharePoint Forms Authentication: ReportServiceAuthentication* 

 *Copyright © 2009 Microsoft Corporation.* 

```
 <wsdl:port name="ReportServiceAuthenticationSoap12" 
        binding="tns:ReportServiceAuthenticationSoap12"> 
              <soap12:address 
        location="http://sqlserver/sites/rosetta/_vti_bin/ReportServer/ReportServiceAuthentication.as
        \max " /\langle/wsdl:port>
           </wsdl:service> 
        </wsdl:definitions> 
Preliminary R
```
*[MS-RSWSSFA] — v20090807 Report Server Web Service Specification for SharePoint Forms Authentication: ReportServiceAuthentication* 

 *Copyright © 2009 Microsoft Corporation.* 

 *Release: Friday, August 7, 2009* 

## <span id="page-15-0"></span>**4 Change Tracking**

This section will report content and/or editorial changes, beginning with the next release.

*[MS-RSWSSFA] — v20090807 Report Server Web Service Specification for SharePoint Forms Authentication: ReportServiceAuthentication* 

Preliminary R

 *Copyright © 2009 Microsoft Corporation.* 

 *Release: Friday, August 7, 2009* 

## <span id="page-16-0"></span>**5 Index**

## **A**

authentication [\(section 1.3](#page-4-3) 5[, section 1.5](#page-6-2) 7) [AuthenticationMode type](#page-10-3) 11

## **C**

classes 9

## **D**

data types 9

## **E**

enumerations 9

## **F**

Forms Authentication 5

## **G**

GetAuthenticationMode method 11 Glossary 4

### **I**

informative references 5 inherited classes 9

#### **L**

Logoff method 11 LogonUser method 11

#### **M**

mapping data types 9 message format 9 messages 9 methods (section 2.2 9, section 2.2.2 11)

#### **N**

Namespaces 10 normative references 4

## **O**

out parameters 9

### **P**

prescriptive API references 5 protocol message format 9 protocol server endpoint 7 protocol servers 9 protocols 7

[public properties](#page-8-4) 9

## **R**

```
references 
                                                        informative 5 
                                                        normative 4 
                                                        prescriptive 5 
                                                       report server 5 
                                                       ReportServiceAuthentication 
                                                        about 5 
                                                        authentication (section 1.3 5, section 1.5 7)
                                                        classes 9 
                                                        data type mapping 9 
                                                        messages 9 
                                                        methods (section 2.2 9, section 2.2.2 11)
                                                        protocol message format 9 
                                                        protocol server endpoint 7 
                                                        protocols 7 
                                                        security 5 
                                                        supported transports (section 1.7 8, section 2.1
                                                          9) 
                                                        types 11
Preliminary
```
## **S**

SOAP headers 9 SOAP over HTTP 7 SOAP over HTTPS 7

#### **T**

type definitions 11

#### **W**

WSDL 12 WSDL XML Schema types 9

## **X**

XML namespaces 10

*17 / 17*

*[MS-RSWSSFA] — v20090807 Report Server Web Service Specification for SharePoint Forms Authentication: ReportServiceAuthentication* 

 *Copyright © 2009 Microsoft Corporation.*